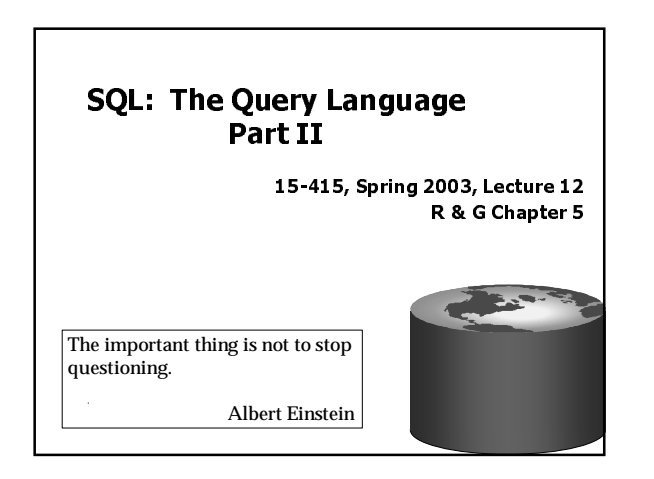

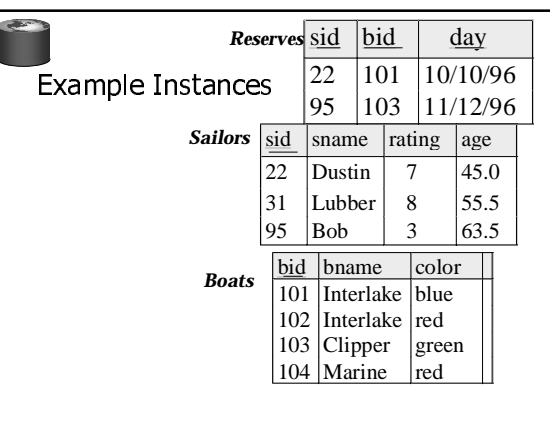

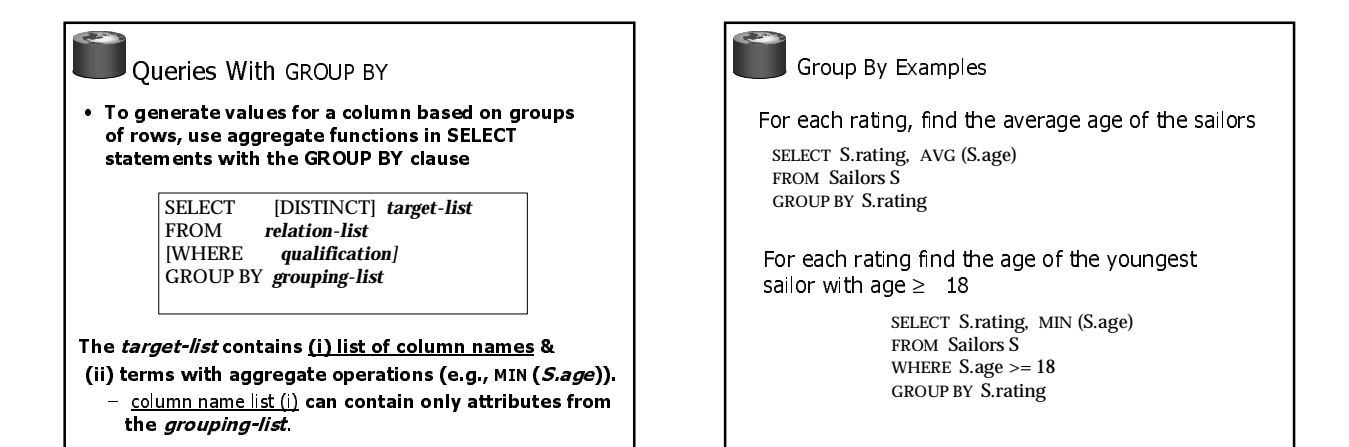

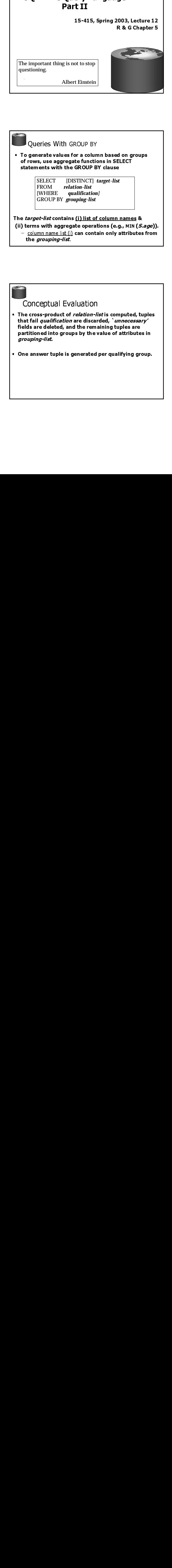

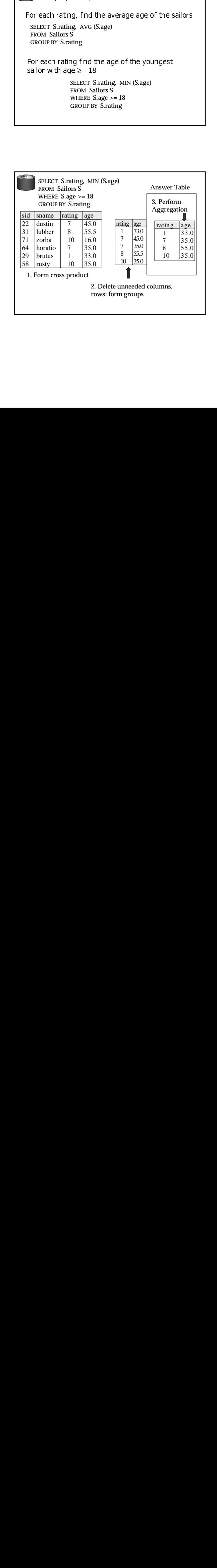

rma arc number o **HUSU VULIDID IDI** Cuci **Teu** Dout.

GROUP BY B SELECT B.bid, COUNT(\*)AS numres<br>FROM Boats B, Reserves R WHERE  $R$ . bid=B. bid AND B.color='red' AND B.color='red'<br>Y B.bid<br>goverajoin of two rek

 $\cdot$  Crouping over a join  $\cdot$ --<br>oi

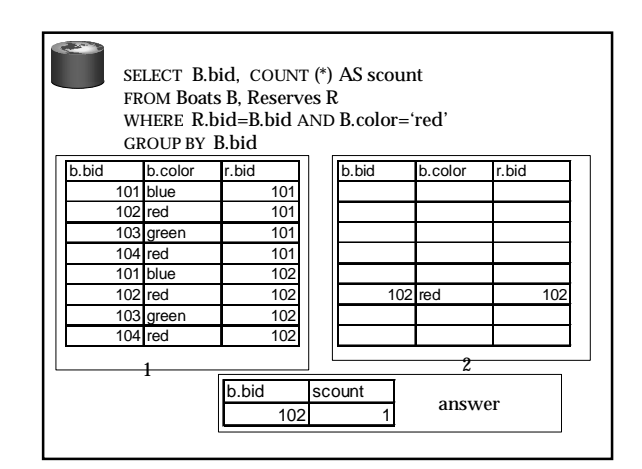

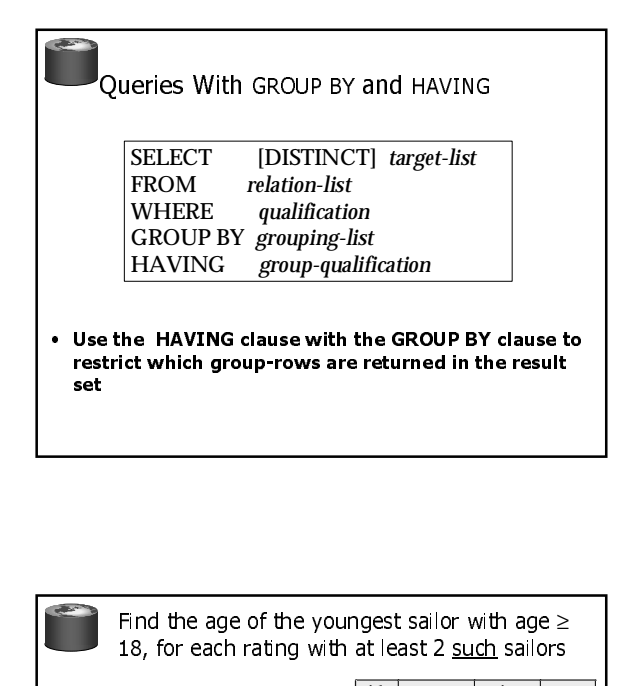

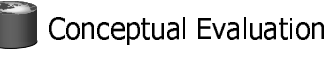

- Form groups as before.
- The group-qualification is then applied to eliminate some groups.
	- Expressions in *group-qualification* must have a single value per group
	- That is, attributes in group-qualification must be arguments of an aggregate op or must also appear in the grouping-list. (SQL does not exploit primary key semantics here!)
- One answer tuple is generated per qualifying group.

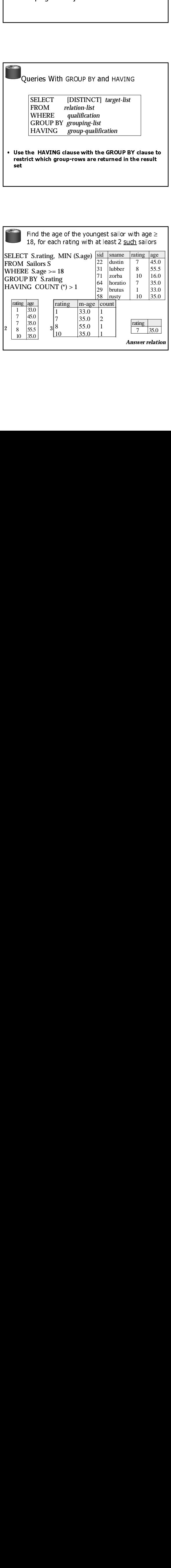

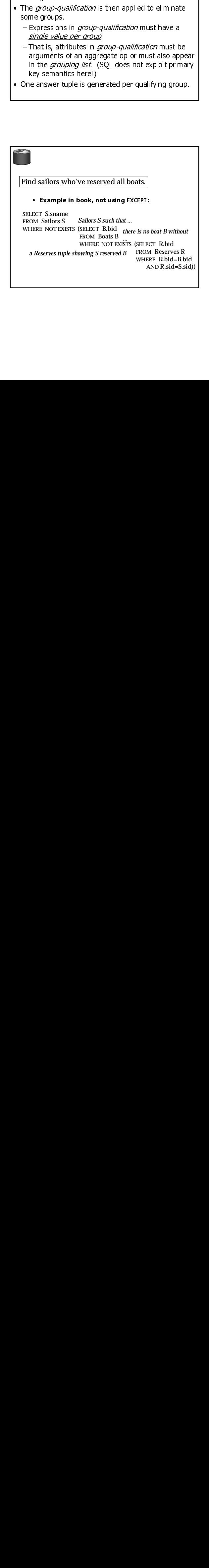

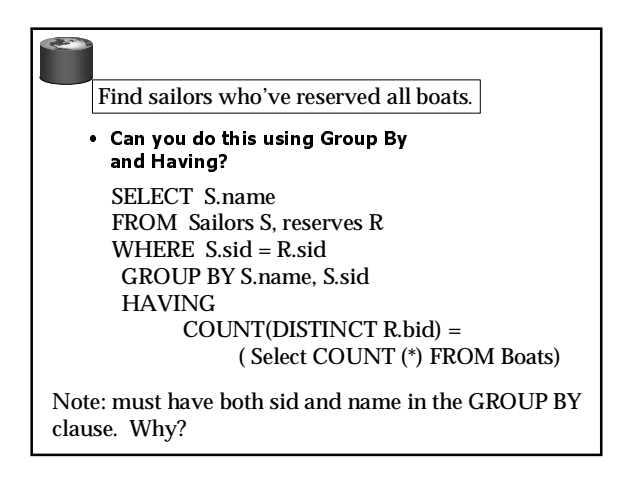

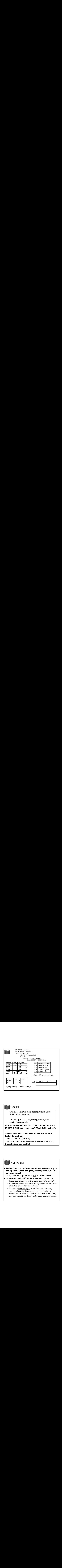

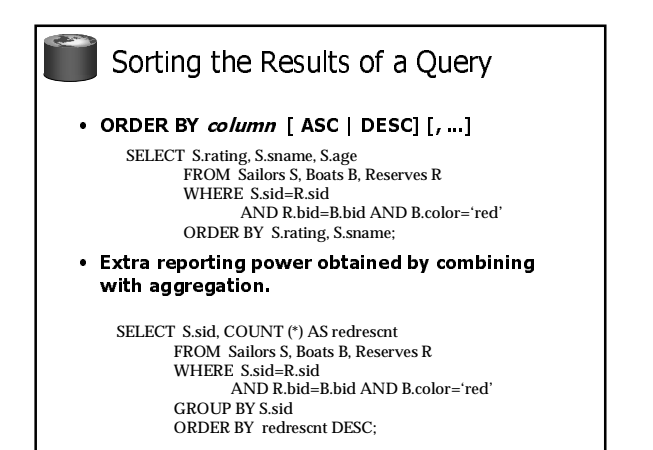

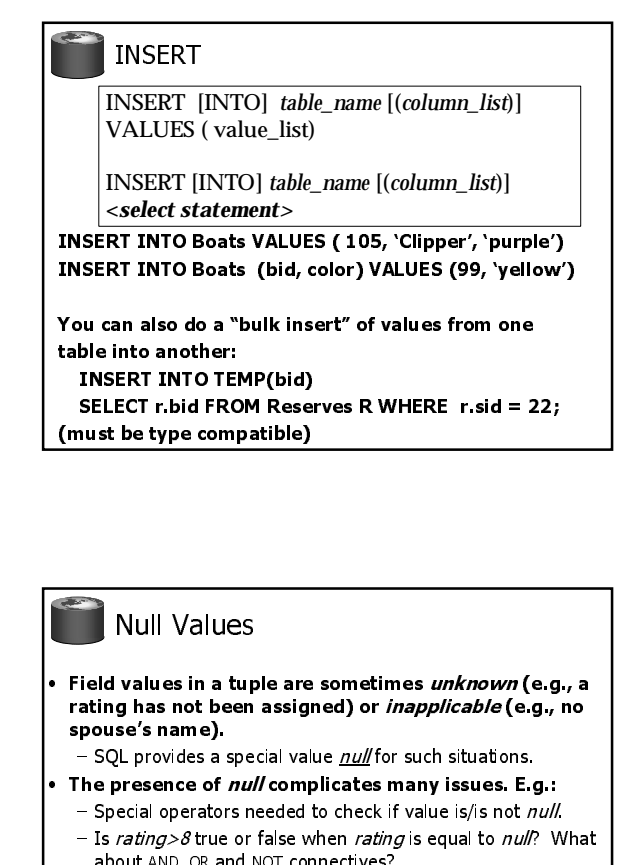

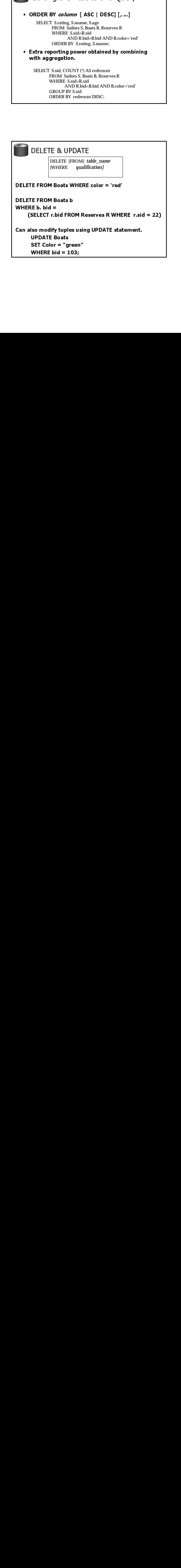

## **Null Values** in T i, in 1999.<br>Ngjarje  $\overline{a}$

- Field values in a tuple are sometimes *unknown* (e.g., a<br>• rating has not been assigned) or *inapplicable* (e.g., no & (  \$\$ spouse's name).
- **De provides d'apecial valac**
- 
- $-$  Special operators needed to check if value is/is not  $null$ .
- out AND, OR and NOT  $\frac{1}{2}$  catches the  $\frac{1}{2}$  of  $\frac{1}{2}$  of  $\frac{1}{2}$  of  $\frac{1}{2}$  of  $\frac{1}{2}$ —<br>es many<br>cck if valu<br>*ating* is express?<br>, false arad don't<br>defined on't<br>ter joins. **y** issues. E.<br>Le is/is not *r*<br>equal to *null*<br>nd *unknown*,<br>carefully. (e<br>evaluate to<br>) possible/ne - Special operators needed to<br>
- Special operators needed to<br>
- Is rating>8 true or false when<br>
about AND, OR and NOT connection<br>
- We need a <u>3-valued logic</u> (to<br>
- Meaning of constructs must<br>
- New operators (in particul is/is not *null*<br>is/is not *null*<br>wal to *null*? \<br>unknown).<br>efully. (e.g.,<br>caluate to tru<br>oossible/need  $W$ <br> $\frac{1}{2}$ <br> $\frac{1}{2}$ <br> $\frac{1}{2}$ <br> $\frac{1}{2}$ <br> $\frac{1}{2}$ - Is rating>8 true or false when rating is equal to null? What !
	- We need a 3-valued logic (true, false and unknown). - Meaning of constructs must be defined carefully. (e.g.,
	- ctives?<br>vue, false an<br>be defined c.<br>s that don't couter joins) als<br>fir<br>; d<br>; ntiana (1998)<br>Fully. (e.g.<br>Liuate to tr – Me<br>| WH<br>|- Ne true<br>eede<br>eede WHERE clause eliminates rows that don't evaluate to true.)
	- $\frac{1}{2}$ - New operators (in particular, outer joins) possible/needed.

## 'Joins

SELECT (column\_list) FROM table\_name [INNER | {LEFT | RIGHT | FULL } OUTER] JOIN table\_name ON qualification\_list WHERE...

Explicit join semantics needed unless it is an INNER join (INNER is default)

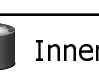

## Inner Join

Only the rows that match the search conditions are returned.

SELECT s.sid, s.name, r.bid FROM Sailors s INNER JOIN Reserves r ON  $s$  sid =  $r$  sid Returns only those sailors who have reserved boats SQL-92 also allows:

SELECT s.sid, s.name, r.bid FROM Sailors s NATURAL JOIN Reserves r "NATURAL" means equi-join for each pair of attributes with the same name (may need to rename with "AS")

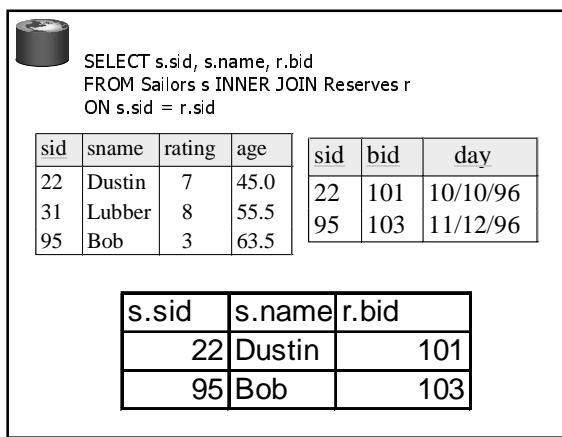

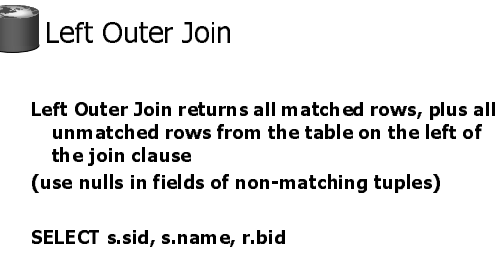

FROM Sailors s LEFT OUTER JOIN Reserves r ON s.sid =  $r$ .sid

Returns all sailors & information on whether they have reserved boats

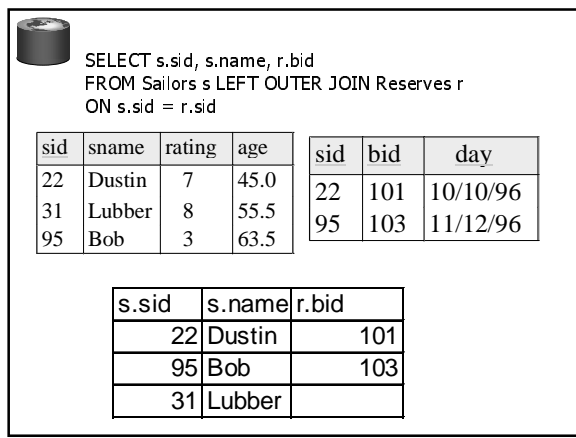

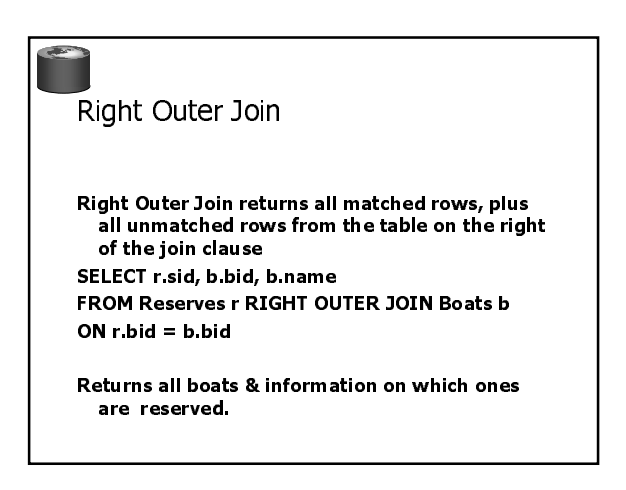

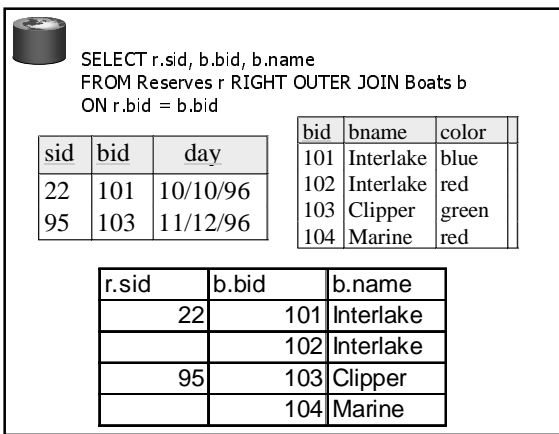

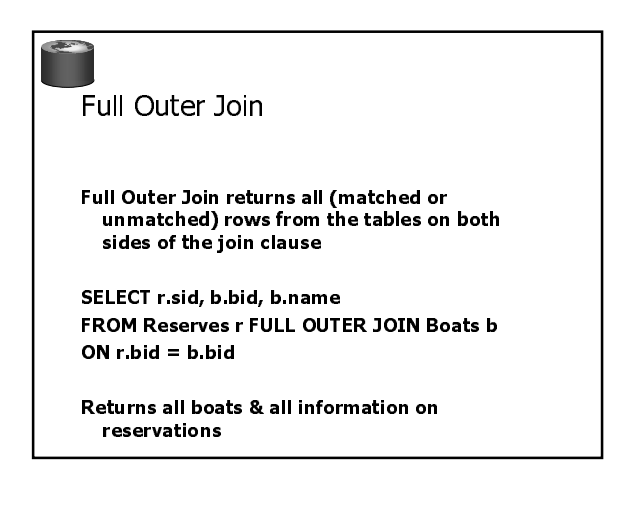

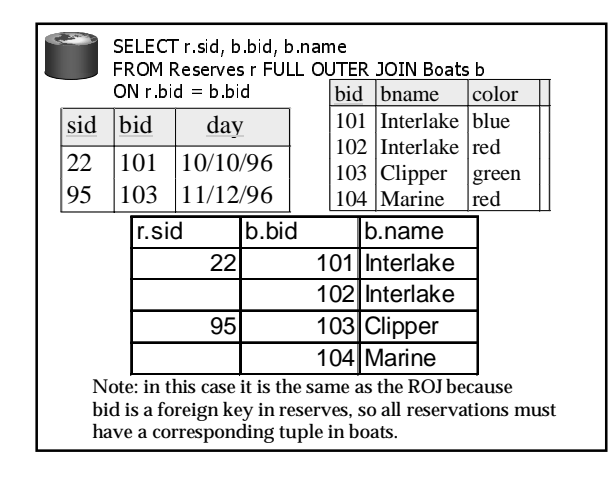

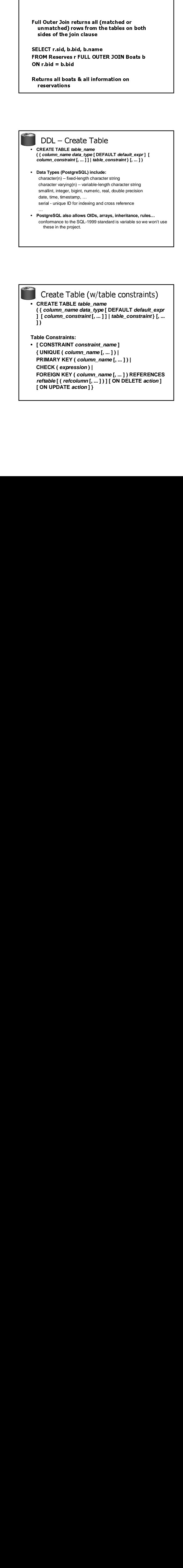

Create Table (w/column constraints) e (W/CO)<br>able\_name<br>data\_type [<br>data\_type [[....]]<br>innstraint\_n<br>instraint\_n<br>innstraing [...]<br>table [(ref<br>CADE, SET<br>CADE, SET<br>mn constrain ) • **CREATE TABLE table\_name ( { column\_name data\_type [ DEFAULT default\_expr ] [ column\_constraint [, ... ] ] | table\_constraint } [, ... ] ) Column Constraints:** • **[ CONSTRAINT constraint\_name ] { NOT NULL | NULL | UNIQUE | PRIMARY KEY | CHECK (expression) | REFERENCES reftable [ ( refcolumn ) ] [ ON DELETE action ] [ ON UPDATE action ] } action is one of: NO ACTION, CASCADE, SET NULL, SET DEFAULT expression for column constraint must produce a**

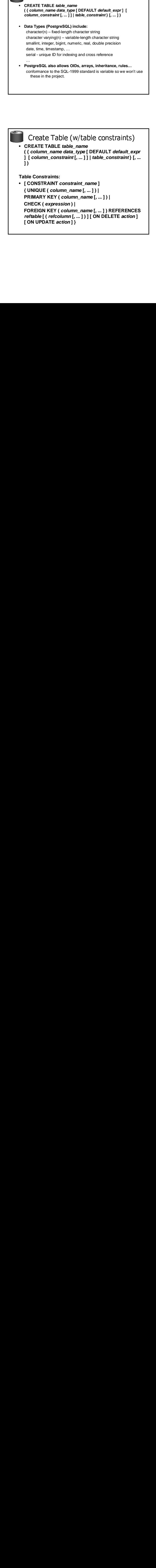

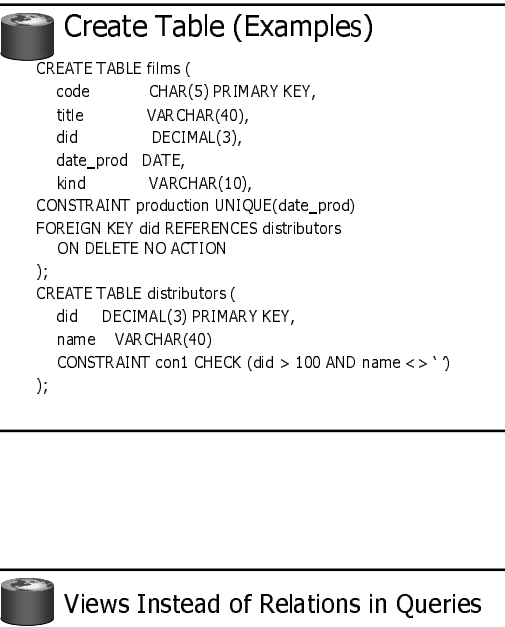

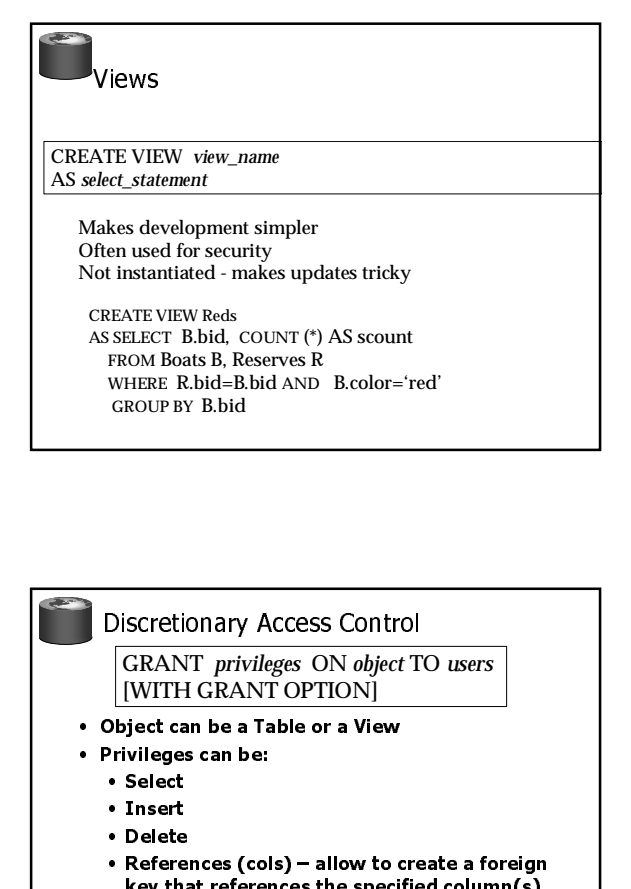

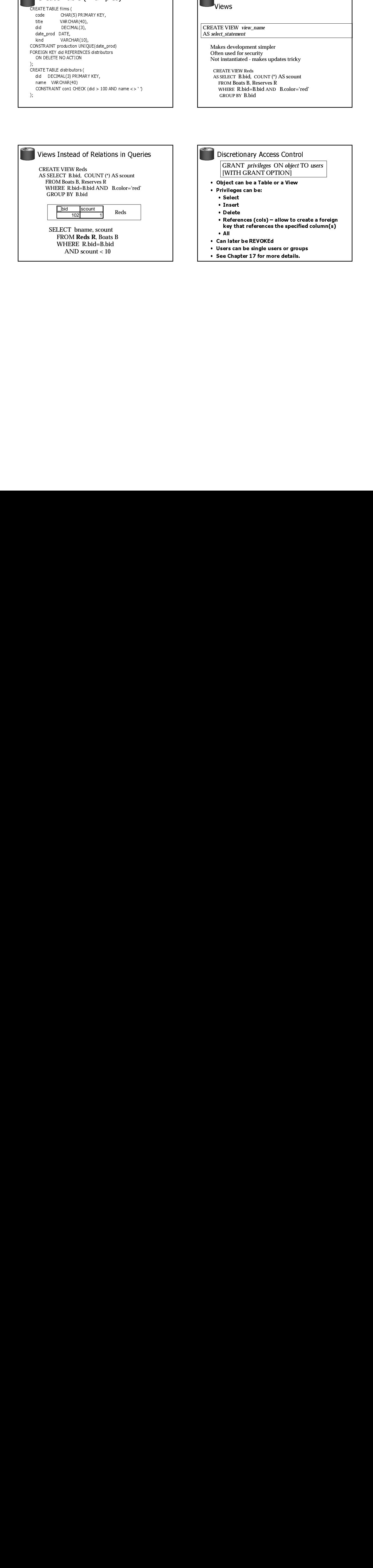